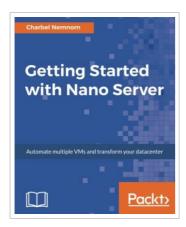

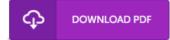

## Getting Started with Windows Nano Server

By Charbel Nemnom

Packt Publishing - ebooks Account. Paperback. Condition: New. 389 pages. Dimensions: 9.2in. x 7.5in. x 0.8in.Key FeaturesThe days of the local server are numbered, and this book will make you an ace by giving you the skills needed to administer Nano Server and survive in the brave new server worldLearn to quickly automate multiple VMs and support Hyper-V clusters all through small footprints from a single hostApply up-to-date real world examples presented in this book and improve the scalability and efficiency of large-scale VM deploymentsBook DescriptionWindows Nano Server allows developers and operations teams to work closely together and use containers that package applications so that the entire platform works as one. The aim of Windows Nano Server is to help applications run the way they are intended to. It can be used to run and deploy infrastructures (act as a compute host, storage host, container, or VM guest operating system) without consuming significant resources. Although Windows Nano Server isnt intended to replace Windows Server 2016 or 2012 R2, it will be an intriguing choice for developers and IT teams. Want to improve your ability to deploy a new VM and install and deploy container apps within minutes You have come...

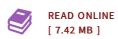

## Reviews

The most effective publication i ever read through. I could possibly comprehended almost everything using this composed e pdf. I am very easily could get a enjoyment of reading through a composed pdf.

-- Opal Bauch V

This pdf is worth buying. It is actually writter in basic words and not confusing. Its been printed in an remarkably basic way in fact it is merely following i finished reading this publication through which really altered me, affect the way i really believe.

-- Dr. Linwood Lehner IV